# **Du Can l** *Craig Roland* New Web Tools

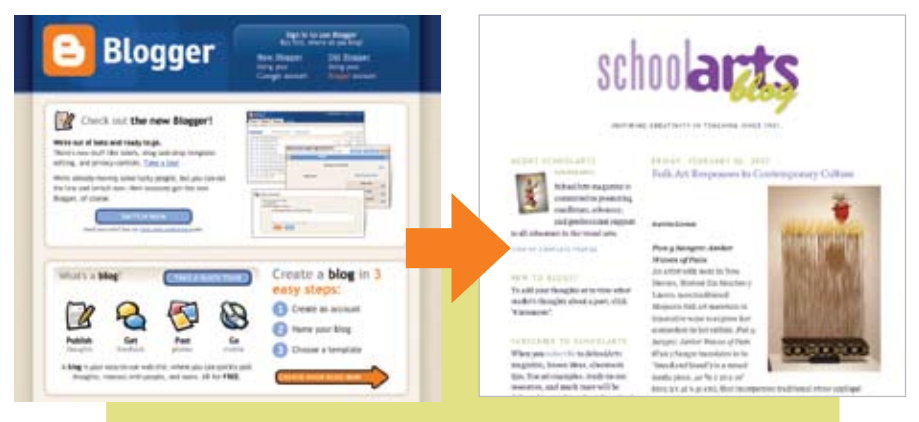

*SchoolArts* used Blogger.com to create its own blog. Check it out at www.schoolarts.blogspot.com.

variety of online publishing tools have emerged in<br>
recent years that make it<br>
easy for people who were<br>
once simply consumers of Web coning tools have emerged in recent years that make it easy for people who were tent to become producers as well. Using only a Web browser, you can now post your opinions, edit and publish photos and videos online, organize and share your favorite Web sites, contribute content to a common resource site, and more. If you've been wondering how you might make better use of the Internet in your art program, check out the new Web tools listed below. They may inspire you to try something new.

## [Blogger.com](http://www.Blogger.com)

Blogging has become one of the most popular forms of online communication over the last couple of years. For the art teacher, a blog can be used to communicate with parents and the school community, post assignments for students with Web links, provide virtual tours of the art classroom, and share lessons, teaching strategies, and student artwork with other teachers (Douglas, 2006). You can easily

set up your own blog for free, using Blogger (**www.blogger.com**). Simply go to the site, open an account, and follow the instructions for getting started.

## [Del.icio.us](http://www.Del.icio.us.com)

**Del.icio.us** is a social bookmarking tool that allows you to easily gather, arrange, and share your favorite links. One of the advantages of Del. icio.us is that it lets you categorize and save your links using keywords (called "tags"). It also provides links to the lists of other users who have saved the same sites, which you can browse and possibly find sites that interest you. All of your links are available to students and friends from any computer connected to the Internet. You can also keep a private set of links that can only be accessed with your username and password.

## [Flickr](http://Flickr.com)

Fickr (**flickr.com**) is a photosharing site that lets you upload your photos to the Web, add comments or descriptions, and tag them so that you can easily find them later on or create sets of photos with similar tags. While photos on Flickr

are typically available for public viewing, you can designate certain images as private or viewable only by friends or family. Flickr is easy to use and has so many features and add-ons that you'll need some time to explore them all.

#### **[Jumpcut](http://www.jumpcut.com)**

Among the growing number of video-sharing sites on the Web, Jumpcut (**[www.jumpcut.com](http://www.jumpcut.com)**) is perhaps the easiest to use. It gives you all the tools you need to create movies or slideshows from your video clips or photos and publish them online. You can even borrow video clips from other members of the Jumpcut community and remix them into your own productions. When you're ready to publish your movie, you can make it available for public or private viewing.

#### [PBwiki.com](http://PBwiki.com )

A wiki is a collaborative Web space where contributors can add content or edit content that has already been published on the site. While wikis have many possible educational uses, some teachers have begun using them to create class resource sites that include course syllabi, project sheets, and links for their students to use. You can set up your own password-protected wiki site for free at PBwiki (**[pbwiki.com](http://www.pbwiki.com)**). It's easy to do and only takes a few minutes.<sup>@</sup>

### Reference

Douglas, K. "The Art Blog: Your Place on the Internet." *SchoolArts* (October 2006), p. 52.

*Craig Roland is an associate professor of art education in the School of Art and art history at the University of Florida in Gainesville. He is the author of* The Art Teacher's Guide to the Internet *(Davis Publications, 2005). rolandc@ufl.edu*